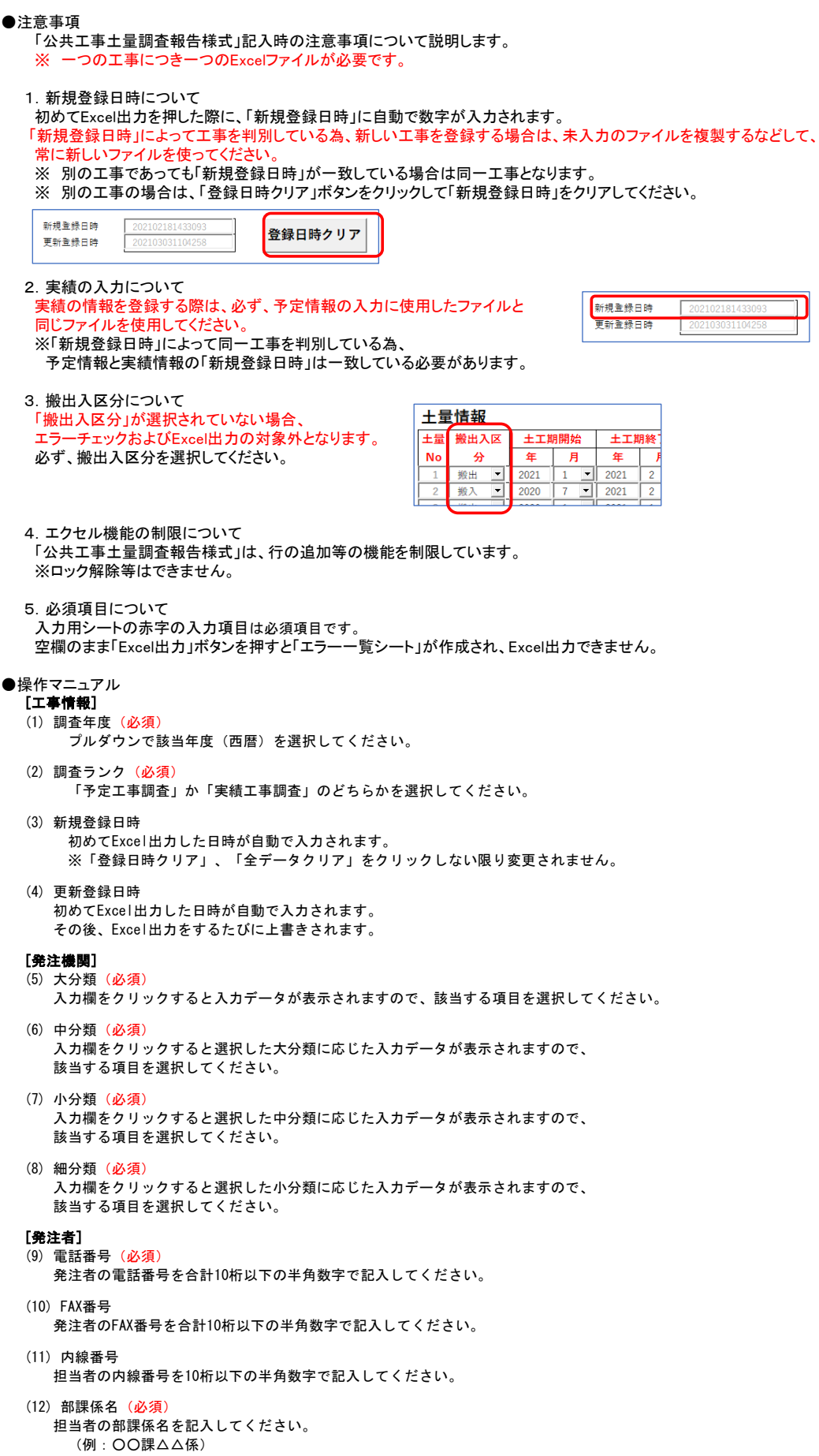

(13) 役職名 担当者の役職名を記入してください。 (14) 担当者名 発注者の名前を記入してください。 (15) E-Mailアドレス 担当者のメールアドレスを記入してください。 [工事情報] (16) 情報ランク(必須) 入力欄をクリックすると入力データが表示されますので、該当する項目を選択してください。 ※調査ランクが「予定工事調査」のとき「想定数量の情報」「計画数量の情報」が選択できます。 ※調査ランクが「実績工事調査」のとき「実績情報」が選択できます。 (17) 工事種類(必須) 入力欄をクリックすると入力データが表示されますので、該当する工事種類を選択してください。 (18) 工事名称(必須) 工事の名称を記入してください。 (19) 請負金額注1(必須) 請負金額を税込で記入してください。 (20) 施工場所住所(必須) 工事の主たる施工場所を選択してください。 初期表示:空白 選択項目:地区エリア、都道府県、市区町村を選択。 (21) 施工場所地先(必須) 工事の主たる施工場所(市区町村よりあとの番地等)を記入してください。 (22) 施工場所座標 工事の主たる施工場所の座標(緯度・経度)を記入してください。 ※ 施工場所住所を市区町村まで選択した時点で、市区町村役場の緯度と経度が自動で入力されます。 (23) 仮置場 (ストックヤート`) の有無 入力欄をクリックすると入力データが表示されますので、仮置場の有無を選択してください。 [土量情報] (24) 土量No(必須) 1~15までの数字があらかじめ記入されています。 (25) 搬出入区分(必須) 搬出、搬入のどちらかを選択してください。 (26) 土工期開始 (必須) 着工年(西暦)を半角数字で記入し、着工月を選択してください。 (27) 土工期終了(必須) 竣工年(西暦)を半角数字で記入し、着工月を選択してください。 (28) 土質区分(必須) 搬出入する土量の土質を選択してください。 詳しい基準は、【参考】土質区分基準シートをご覧ください。 (29) 土質情報 土質の詳細情報を、簡潔に記入してください。 (30) 土量(m3)(必須) 搬出入する土の量を半角数字(単位:m3)で記入してください。 ※ 最大7桁まで入力できます。 (31) 工事間利用の決定状況(必須) 利用調整未実施か工事間利用決定を選択します。 ※ 調査ランクが「実績工事調査」のときのみ、選択の必要があります。 (32) 搬入(利用)用途(必須) 入力欄をクリックすると入力データが表示されますので、該当する項目を選択してください。 ※ 搬出入区分が「搬入」のときのみ、入力できます。 (33) 指定処分の有無(必須) 以下を参考に指定処分の有無を選択してください。 指定処分(A) 指定処分(B) 自由処分 (34) 工事間利用の有無注1(必須) 工事間利用が実現したか否かを選択してください。 発注時に指定したもの 発注時には指定していないが、発注後に設計変更し指定処分とされたもの

(35) 実現しなかった理由は1 (必須)

工事間利用が実現しなかった主たる理由を選択してください。

※ 工事間利用の有無が「工事間利用実現せず」のときのみ、選択できます。

- (36) 実現しなかった理由 その他注1(必須)
- 。。<br>工事間利用が実現しなかった理由を簡潔に記入してください。 ーチー ……。<br>※ 実現しなかった理由が「その他」のときのみ、入力できます。
- (37) 最終的な搬出先・搬入元注1(必須) 入力欄をクリックすると入力データが表示されますので、該当する項目を選択してください。
- 
- (38) 最終的な搬出先・搬入元 その他注1(必須) 最終的な搬出先・搬入元を簡潔に記入してください。
- ※ 最終的な搬出先・搬入元が「その他」のときのみ、入力できます。
- 注1:調査ランクが「実績工事調査」のときのみ、選択できます。
- ●コード表
	- ※1 「公共工事土量調査報告様式」の予定工事入力において選択する項目です。
	- ※2 「公共工事土量調査報告様式」の実績工事入力において固定表示される項目です。

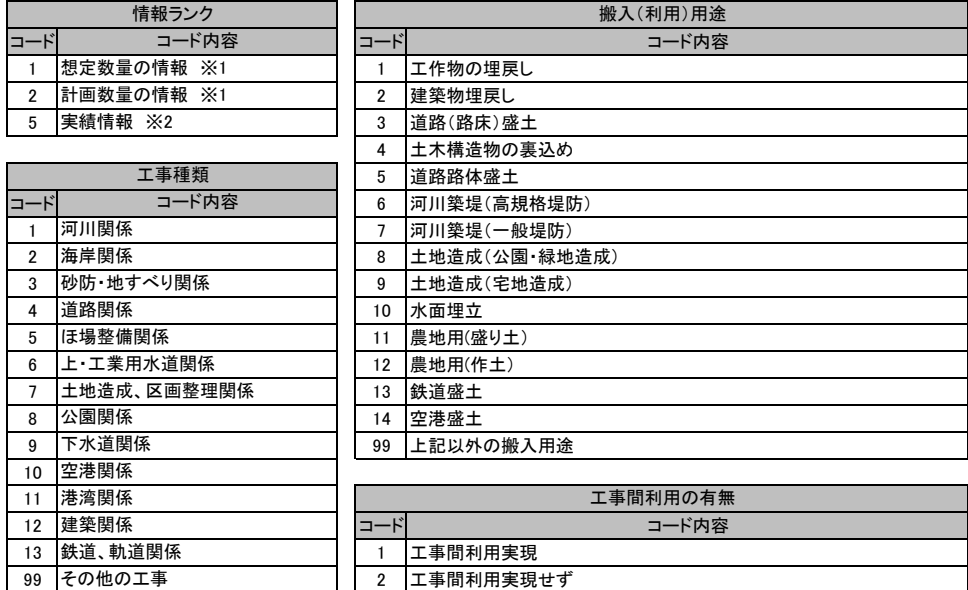

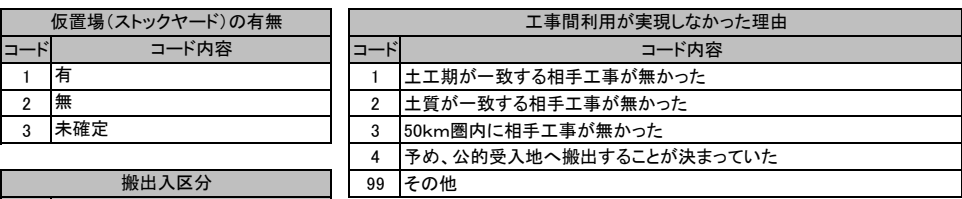

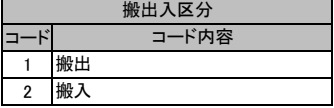

その他の工事

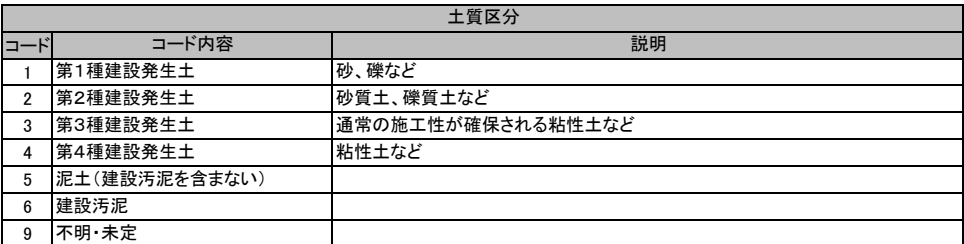

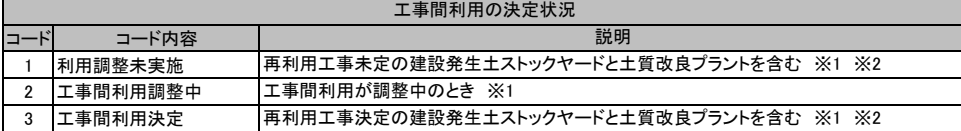

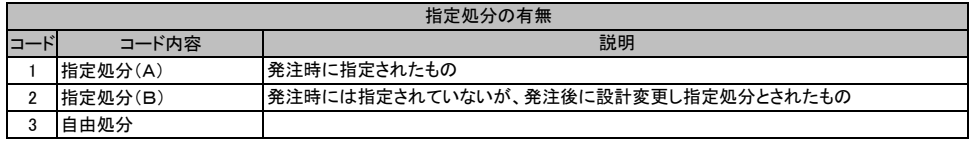

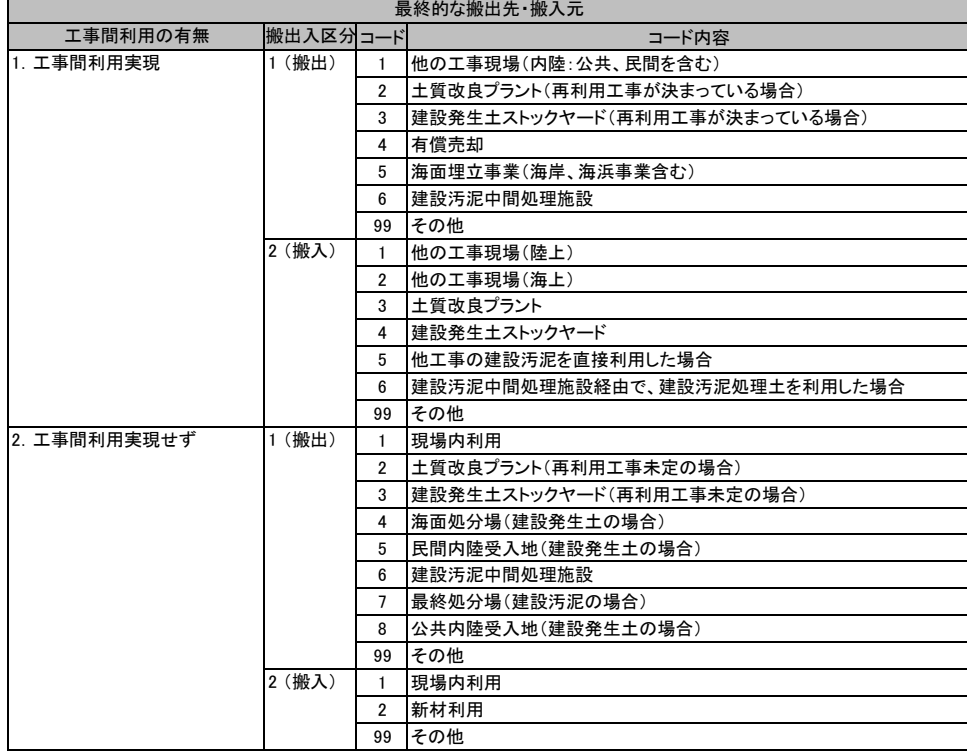

## ●土質区分基準

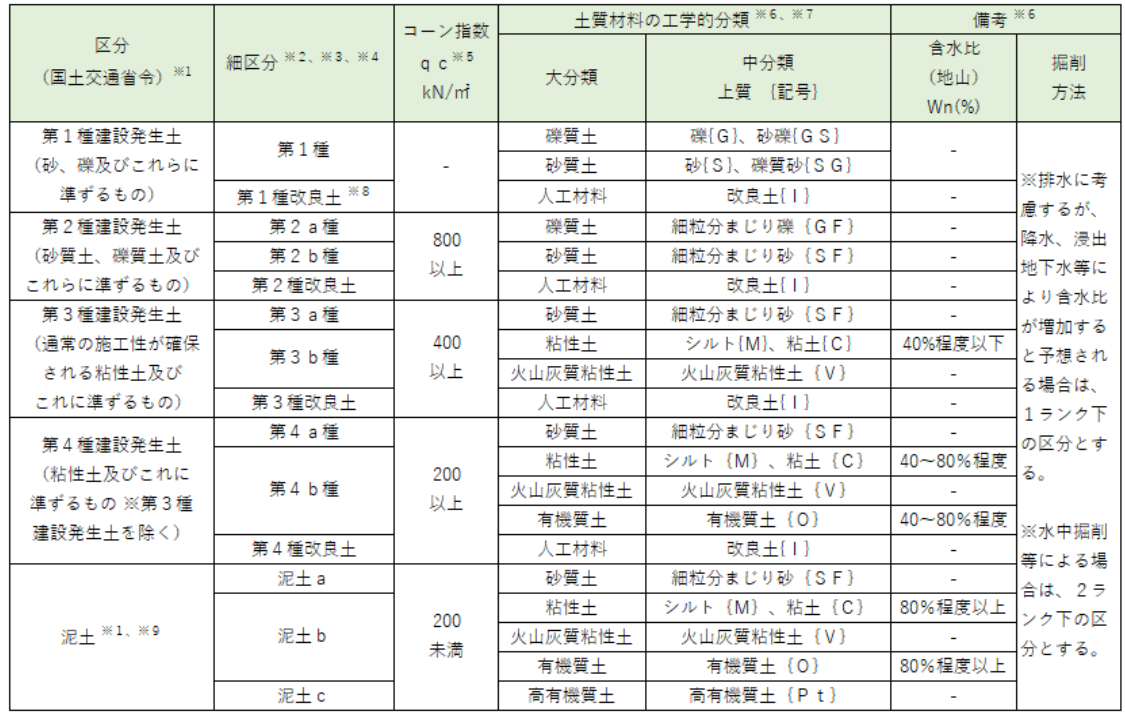

## 【注意事項等】

- ※1) 国土交通省令(建設業に属する事業を行う者の再生資源の利用に関する判断の基準となるべき事項を定める省令 平成13年3 月29日 国交令59、 建設業に属する事業を行う者の指定副産物に係る再生資源の利用の促進に関する判断の基準となるべき 事項を定める省 令 平成13年3月29日 国交令60)においては区分として第1種~第4種建設発生土が規定されている。
- ※2) この土質区分基準は工学的判断に基づく基準であり、発生土が産業廃棄物であるか否かを決めるものではない。
- ※3) 表中の第1種~第4種改良土は、土(泥土を含む)にセメントや石灰を混合し化学的安定処理したものである。例えば第3種 改良土 は、第4種建設発生土または泥土を安定処理し、コーン指数400kN/m2 以上の性状に改良したものである。
- ※4) 含水比低下、粒度調整などの物理的な処理や高分子系や無機材料による水分の土中への固定を主目的とした改良材による土質 改良 を行った場合は、改良土に分類されないため、処理後の性状に応じて改良土以外の細区分に分類する。
- ※5) 所定の方法でモールドに締め固めた試料に対し、コーンペネトロメーターで測定したコーン指数(表―2参照)。
- ※6) 計画段階(掘削前)において発生土の区分を行う必要があり、コーン指数を求めるために必要な試料を得られない場合には、 土質 材料の工学的分類体系((公社)地盤工学会)と備考欄の含水比(地山)、掘削方法から概略の区分を選定し、掘削後所定の方 法で コーン指数を測定して区分を決定する。
- ※7) 土質材料の工学的分類体系における最大粒径は75mm と定められているが、それ以上の粒径を含むものについても本基準を参 照し て区分し、適切に利用する。
- ※8) 砂及び礫と同等の品質が確保できているもの。
- ※9) ・港湾、河川等のしゅんせつに伴って生ずる土砂その他これに類するものは廃棄物処理法の対象となる廃棄物ではない。(廃棄 物の 処理及び清掃に関する法律の施行について 昭和46年10月16日 環整43厚生省通知)

・地山の掘削により生じる掘削物は土砂であり、土砂は廃棄物処理法の対象外である。(建設工事等から生ずる廃棄物の適正処 理に ついて 平成13年6月1日 環廃産276環境省通知)

・建設汚泥に該当するものについては、廃棄物処理法に定められた手続きにより利用が可能となり、その場合**「建設汚泥処理土 利用**

(参考文献)発生土利用基準について (平成18年8月10日 大臣官房技術調査課) **技術基準」(国官技第50号、国官総第137号、国営計第41号、平成18年6月12日)**を適用するものとする。